# Generating beautiful statistical reports quickly and faithfully

Yihui Xie

Department of Statistics, Iowa State University

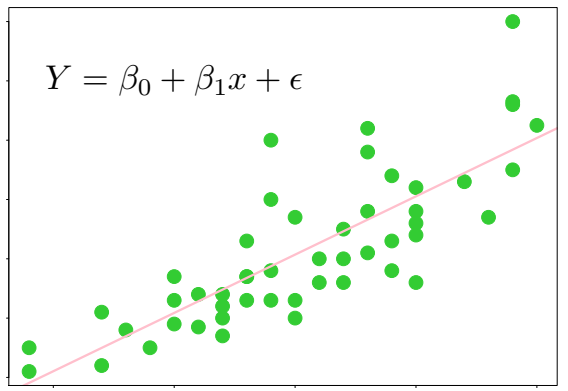

2012-02-03 Introduction to knitr Yihui Xie

#### Automate, Automate, Automate!

gently pollute professors' data with Excel

all-mighty R gives us everything

copying and pasting, we submit the homework

– Yihui's haiku on homework

### Reproducible Research

- with the same tools and data, I can reproduce what you have got
- manual work is easy to be polluted
	- copied a wrong row
	- pasted into a wrong worksheet
	- typo
	- coffee spilled on keyboard
	- tired
- computers are good at doing tedious jobs as long as you tell them the right commands
- humans focus on commands
- but commands are often ugly and do not make a report by themselves

### Literate Programming

- Donald Knuth
- basic idea: mix code and prose, compile code to its results, and get a mixture of texts
- A haiku example

```
today is \{r \text{ Sys Date}() r\}I feel very happy
so I wrote a haiku
```
• then you can write a different haiku for 365 days by compiling the document again and again

```
today is 2012-02-14
I feel very happy
so I wrote a haiku
```
• we are talking about statistical reports, so there are much more details to take care of

### Previous Work

- 10 years of Sweave  $(S + \text{weave})$
- several R packages derived from there (cacheSweave, pgfSweave, odfWeave, R2HTML, highlight, ...)
- other statistical software: SASweave, Statweave, ...
- other languages: Org-mode (Emacs), Javadoc, noweb, cweb, ...

### Why Reinvent the Wheel

- you love it more, you hate it more
- open source how "open"?
	- request for bitmap devices support (png, jpeg)
	- 700 lines of source code: want to add 300 lines? copy 700 lines; want to add 3 lines? copy 700 lines
	- want more flexible output? hackish, hackish, hackish (e.g. \setkeys{Gin})

### The Name

- knitr  $=$  knit  $+$  R (compare to S  $+$  weave); neater?
- tangle: extract code from the document
	- $-$  Stangle() = S + tangle; knitr has purl() (suggestion from a German wife; why?)
- new name:  $stitch()$  (suggested by an Indian)
	- insert an external R script into an existing template, and compile

#### Features

- code formatting
- fine control of graphics
- cache
- code externalization
- conditional evaluation
- customization

### **Syntax**

- start code: <<meta-information>>=
	- <<my-label, eval=TRUE, fig.width=5, cache=FALSE>>=
	- <<foobar, echo=FALSE, fig.show=animate>>=
- start prose: @
- other types of syntax are also possible, e.g. in HTML
	- <!--begin.rcode my-label, fig.width=5, dev=png
	- end.rcode-->

### Code Formatting

• formatR (reformat code) and highlight (highlight code)

## option tidy=FALSE for this chunk; TRUE for next for(k in  $1:10)$ {j=cos(sin(k)\*k^2)+3;print(j-5)}

```
for (k in 1:10) {
    j <- cos(sin(k) * k^2) + 3print(j - 5)
}
```
## Graphics

• graphical devices: PDF, PNG, JPEG, Cairo-series, tikz

```
library(ggplot2) # show off the tikz device
qplot(1:10, 1:10) + opts(title =sprintf("$\lambda$mathrm{d}\lambda$mathbf{x} _t) =\lambda[(\theta - \mathbf{x}_{x}_{t})\mathbf{d}t +\text{d} \\mathrm\{d\}B_{t}\",
    4))
```
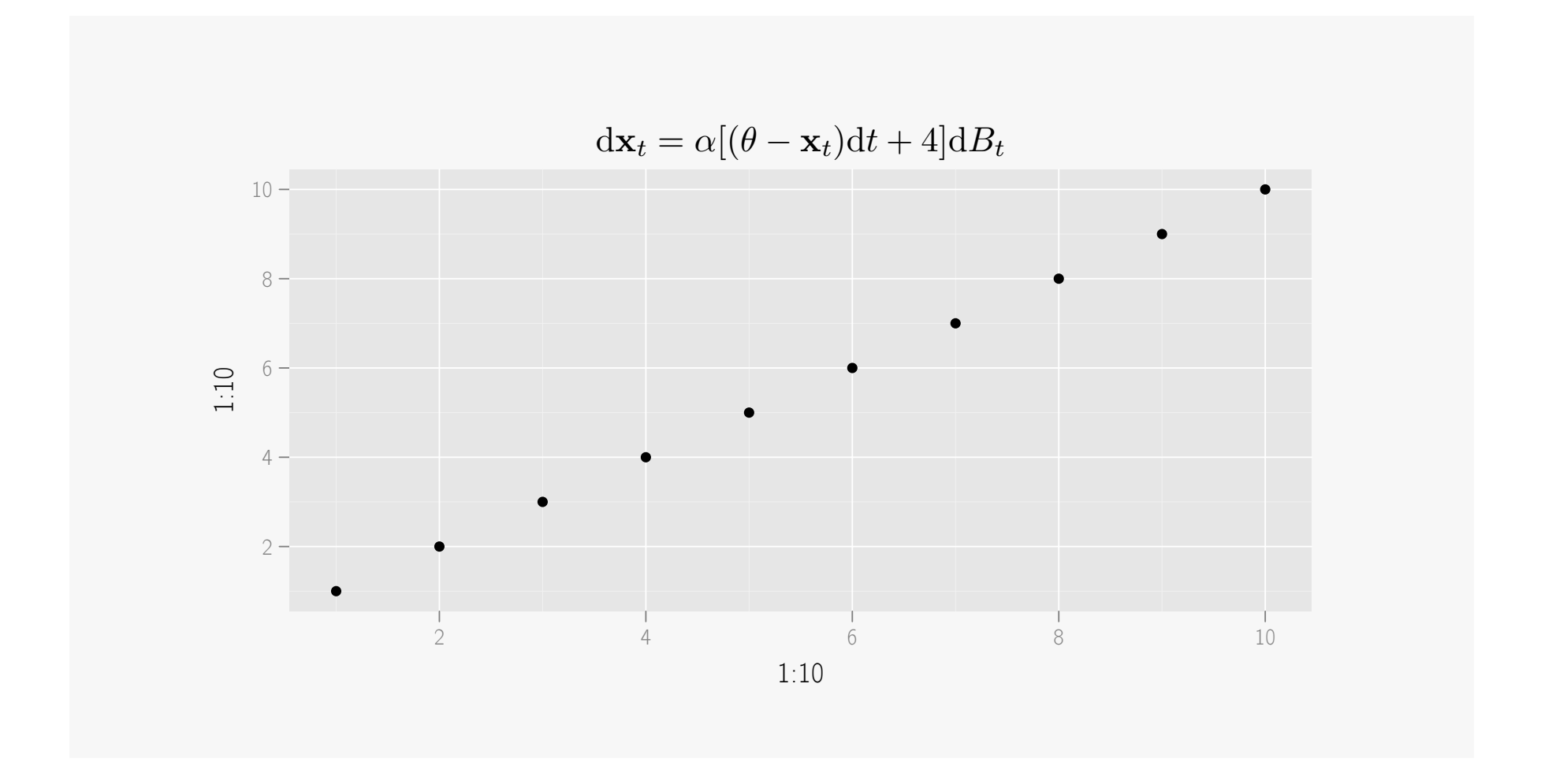

• two plots side by side

```
fit \leftarrow \text{lm}(\text{dist} \sim \text{speed}, \text{ data} = \text{cars})par(max = c(4, 4, 1, 0.1), mgp = c(2, 1, 0))with(cars, {
    plot(speed, dist, panel.last = abline(fit))
})
text(10, 100, "$Y = \{\beta_0 + \{\beta_1 x + \}\\epsilon$")
library(ggplot2)
qplot(speed, dist, data = cars) + geom\_smooth()
```
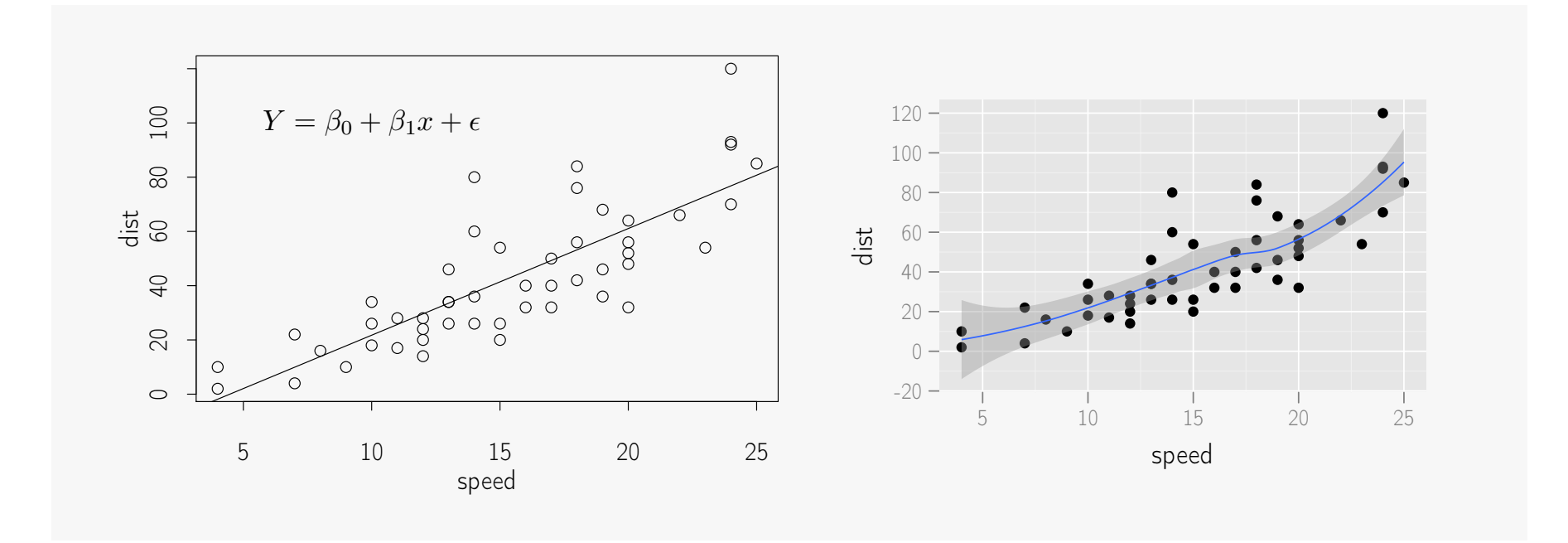

• animation

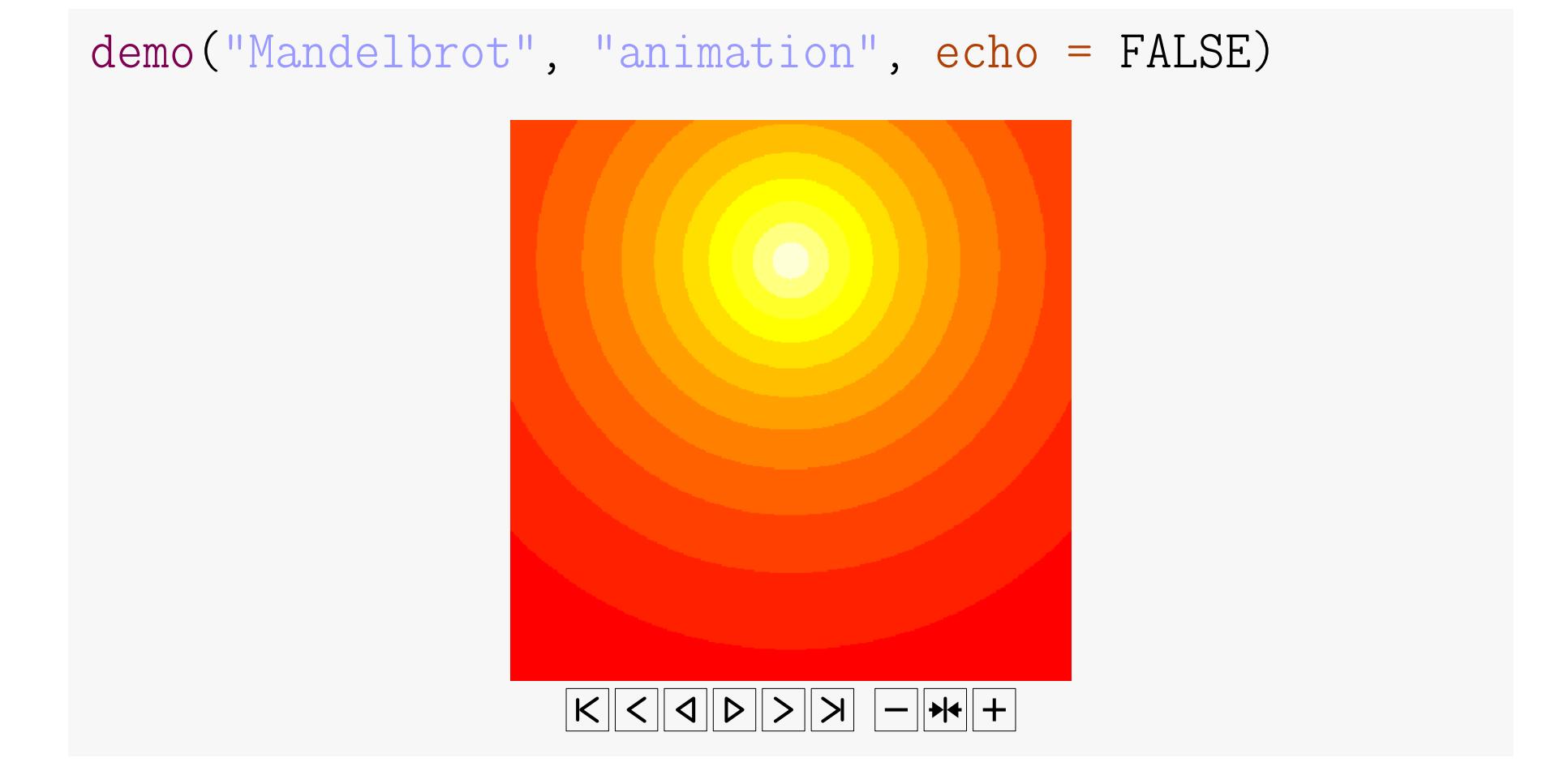

### **Cache**

• may not need to re-compute a chunk if it is not changed

### Code Externalization

- do not have to put code in the document
- it can be externalized
- you may not be well-prepared for a report and need to play with R before you put the code in
- inconvenient to run code in a literate document

### Customization

- you have control over almost everything
- hook functions can be used to customize output
	- wrap output in LATEX or HTML?
	- need to capture a screenshot for a chunk?

### Documentation

- website: <http://yihui.name/knitr>
- main manual: [https://github.com/downloads/yihui/](https://github.com/downloads/yihui/knitr/knitr-manual.pdf) [knitr/knitr-manual.pdf](https://github.com/downloads/yihui/knitr/knitr-manual.pdf)
- graphics manual: [https://github.com/downloads/yihui/](https://github.com/downloads/yihui/knitr/knitr-graphics.pdf) [knitr/knitr-graphics.pdf](https://github.com/downloads/yihui/knitr/knitr-graphics.pdf)
- themes manual: [https://github.com/downloads/yihui/](https://github.com/downloads/yihui/knitr/knitr-themes.pdf) [knitr/knitr-themes.pdf](https://github.com/downloads/yihui/knitr/knitr-themes.pdf)

### Boasting Time

- Applications of R in Business Contest (press release at [http:](http://bit.ly/wP1Dii) [//bit.ly/wP1Dii](http://bit.ly/wP1Dii))
- wide attention with a few surprises (WV, BB, MF, FH, JA)
- donation (German again)
- RStudio support
- $LyX$  support  $(2.0.3)$

#### • applications

- UCLA online learning resources
- ggplot2 transition guide to 0.9.0
- design of website
	- $-$  Jekyll  $+$  GitHub
	- say goodbye to old clunky R help pages
	- more than 3 hours to pick an icon
	- font
- 118 issues so far; most from users

### Convinced?

- professors do not have to suffer from ugly Word documents
- students may start using  $stitch()$  (beginners) and  $knit()$  (advanced users)

### Future Development

- endless bug fixing, of course
- use it to update vignettes of my other packages (e.g. cranvas)
- automatic web building for R packages? (think ggplot2's website)
- foster a community (Google Groups, R-help, StackOverflow)
- publication